Lübeck, den 12. November 2007

Prof. Dr. V. Linnemann Christoph Reinke Universität zu Lübeck Institut für Informationssysteme

## **Datenbanksysteme I**

## Wintersemester 2007/2008 **4. Übungsblatt**

## **Aufgabe 1: Relationen-Modell**

Gegeben sei das folgende ER-Diagramm:

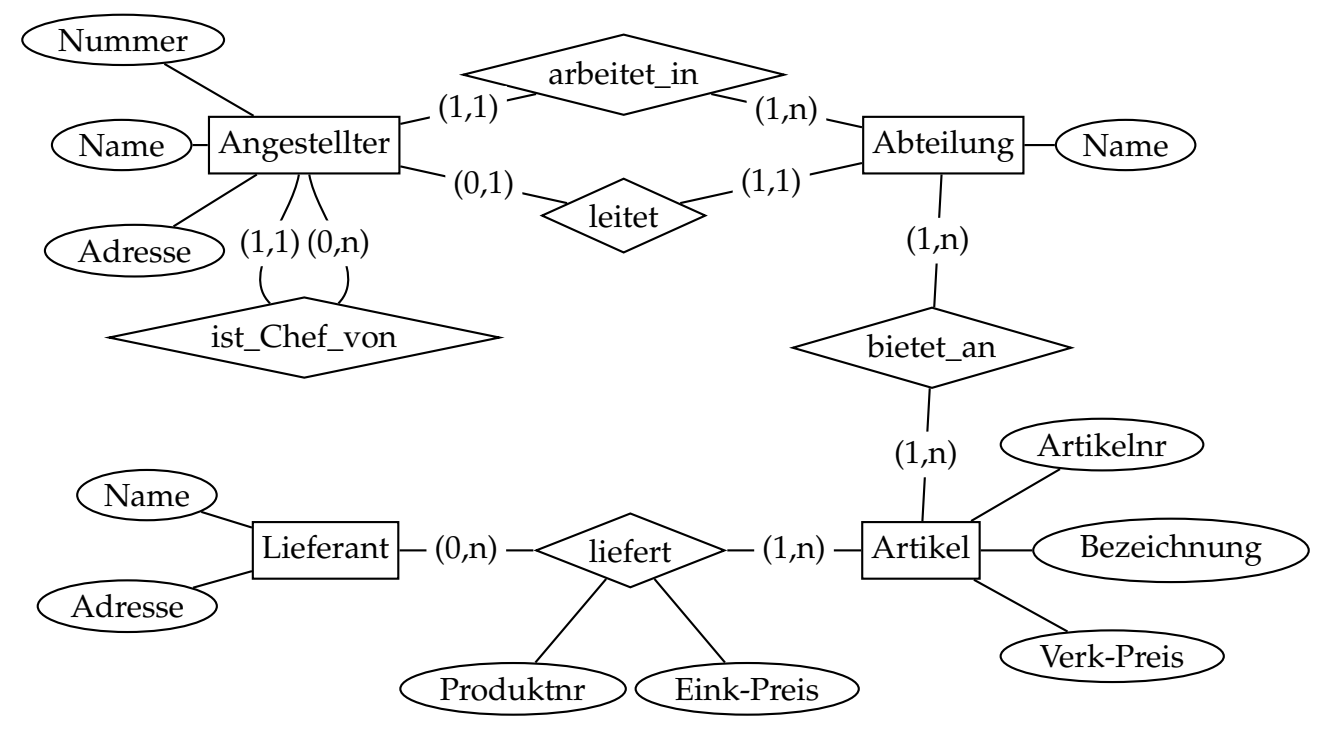

a) Setzen Sie dieses ER-Diagramm in ein Schema mit Relationen um. Versuchen Sie eine möglichst gute Lösung zu finden. Sie können auf die Definition der Datenbereiche (String, Integer, ..) verzichten. (5 Punkte)

- b) Bestimmen Sie für JEDE einzelne Relation jeweils einen Schlüssel. Kennzeichnen Sie etwaige Fremdschlüssel. (5 Punkte)
- c) Geben Sie eine Instanz zu Ihrem Schema an, d. h. fügen Sie in jede Relation mindestens 2 Beispiel-Tupel ein. (2 Punkte)

## **Aufgabe 2: Schema- und Datenmanipulation**

Diese Aufgabe benutzt die Präsidentendatenbank des letzten Übungsblatts. Die Lösung soll sowohl in elektronischer als auch in Papierform abgegeben werden.

- a) Laden Sie sich die Datei pres\_admin.sql von der Übungsseite und führen Sie sie aus. Verändern Sie die Tabelle State so, dass die Daten aus der Datei pres\_admin\_state.sql von der Übungsseite ebenfalls eingefügt werden können. Speichern Sie die entsprechenden SQL-Statements in pres2.sql. (2 Punkte)
- b) Ändern Sie das Hobby Fishing des Präsidenten Truman in Fly-Fishing um. Hängen Sie die entsprechenden SQL-Statements an pres2.sql an. (1 Punkt)
- c) Was passiert, wenn Sie den Namen des Präsidenten Bush G in Bush George abändern wollen? (2 Punkte)
- d) Erzeugen Sie eine Sicht President\_And\_Vice, die die Namen und Parteien der Präsidenten enthält, die ebenfalls als Vizepräsidenten gearbeitet haben. Hängen Sie die entsprechenden SQL-Statements an pres2.sql an. (3 Punkte)
- Führen Sie das Skript pres2.sql mit dem Befehl db2 -tvf skript file -z log file aus.
- Drucken Sie das Skript pres2.sql zur Abgabe in der Vorlesung aus.
- Schicken Sie das Skript sowie die Ausgabedatei per Email an dbs1gX@ifis.uni-luebeck.de (das X ist durch die entsprechende Gruppennummer zu ersetzen) mit deutlicher Kennzeichnung der Gruppennummer und Ihres Namens (Die Ausgabedatei soll nicht in Papierform abgegeben werden).

**Abgabetermin:** Montag, den 19. November 2007 nach der Vorlesung